Teori-teori graph di bawah merupakan kumpulan definisi dan teorema berdasarkan subbab 2.2.1 dan 2.2.2.

#### A.1. Pengenalan Graph

#### Definisi 2.1.1

Sebuah graph sederhana  $G = (V, E)$  terdiri dari V, sebuah himpunan tidak kosong dari verteks-verteks, dan E, sebuah daftar pasangan tidak berurut dari elemenelemen berbeda dari V disebut sisi.

#### Definisi 2.1.2

Sebuah *multigraph*  $G = (V, E)$  terdiri dari sebuah himpunan V dari verteksverteks, sebuah daftar E dari sisi-sisi, dan sebuah fungsi f dari E ke  $\{u, v\} \mid u, v \in$  $V, u \neq v$  }. Sisi  $e_1$  dan  $e_2$  disebut sisi paralel jika  $f(e_1) = f(e_2)$ .

## Definisi 2.1.3

Sebuah *pseudograph*  $G = (V, E)$  terdiri dari sebuah himpunan V dari verteksverteks, sebuah daftar E dari sisi-sisi, dan sebuah fungsi f dari E ke  $\{u, v\} | u, v \in$ V}. Sebuah sisi disebut sebuah putaran jika  $f(e) = \{u, u\} = \{u\}$  untuk sebagian  $u \in$ V.

#### Definisi 2.1.4

Sebuah graph berarah  $(V, E)$  terdiri dari sebuah himpunan verteks-verteks  $V$  dan sebuah daftar sisi-sisi  $E$  yang pasangan-pasangannya berurut dari elemen-elemen dari V.

#### Definisi 2.1.5

Sebuah *multigraph* berarah  $G = (V, E)$  terdiri dari sebuah himpunan V dari verteks-verteks, sebuah daftar E dari sisi-sisi, dan sebuah fungsi f dari E ke  $\{u,$  $v\}$  |  $u, v \in V$ }. Sisi-sisi  $e_1$  dan  $e_2$  merupakan sisi paralel jika  $f(e_1) = f(e_2)$ .

### A.2. Terminologi Graph

#### Definisi 2.2.1

Dua buah verteks u dan v pada sebuah graph tidak berarah G disebut berdekatan (atau bertetangga) di G jika  $\{u, v\}$  adalah sebuah sisi dari G. Jika  $e = \{u, v\}$ , sisi  $e$ disebut kejadian antara verteks  $u$  dan  $v$ . Sisi  $e$  juga dikatakan penghubung  $u$  dan  $v$ . Verteks u dan v disebut titik-titik akhir dari sisi  $\{u, v\}$ .

### Definisi 2.2.2

Derajat dari sebuah verteks pada sebuah graph tidak berarah adalah banyak sisisisi yang terjadi dengannya, kecuali bahwa sebuah putaran pada sebuah verteks memberikan dua kali ke derajat dari verteks itu. Derajat dari verteks v dinotasikan oleh deg $(v)$ .

### Teorema 2.2.1 (Teorema Jabat Tangan)

Misalkan  $G = (V, E)$  merupakan sebuah graph tidak berarah dengan e sisi. Maka

$$
2e = \sum_{v \in V} \deg(v)
$$

## Definisi 2.2.3

Jika  $(u, v)$  adalah sebuah sisi dari graph G dengan sisi-sisi berarah, u dikatakan berdekatan ke v dan v dikatakan berdekatan dari u. Verteks u dikatakan verteks mula-mula dari  $(u, v)$ , dan v dikatakan verteks pangkalan atau akhir dari  $(u, v)$ . Verteks mula-mula dan verteks pangkalan dari sebuah putaran adalah sama.

#### Definisi 2.2.4

Pada sebuah graph dengan sisi-sisi berarah, derajat-dalam dari sebuah verteks  $v$ , dinotasikan oleh deg<sup>-</sup>(v), merupakan banyak sisi dengan v sebagai verteks pangkalannya. Derajat-luar dari v, dinotasikan oleh deg<sup>+</sup>(v), merupakan banyak sisi dengan v sebagai verteks mula-mulanya. (Perhatikan bahwa sebuah putaran pada sebuah verteks memberikan 1 ke derajat-dalam dan derajat-luar dari verteks ini.)

#### Definisi 2.2.5

Sebuah graph sederhana G disebut dua-pihak jika himpunan verteks V dapat dipartisi ke dalam dua himpunan saling lepas  $V_1$  dan  $V_2$  sedemikian sehingga setiap sisi pada *graph* menghubungkan sebuah verteks di  $V_1$  dan sebuah verteks di  $V_2$  (sehingga tidak ada sisi pada G menghubungkan dua verteks di  $V_1$  atau dua verteks di  $V_2$ ).

#### Definisi 2.2.6

Sebuah graph-bagian dari sebuah graph  $G = (V, E)$  adalah graph  $H = (W, F)$  di mana  $W \subseteq V$  dan F subdaftar dari E.

### Definisi 2.2.7

Gabungan dari dua graph sederhana  $G_1 = (V_1, E_1)$  dan  $G_2 = (V_2, E_2)$  adalah graph sederhana dengan himpunan verteks  $V_1 \cup V_2$  dan daftar sisi  $E_1 + E_2$ . Gabungan  $G_1$ dan  $G_2$  dinotasikan oleh  $G_1 \cup G_2$ .

# A.3. Isomorfisme dari Graph

### Definisi 2.3.1

Graph sederhana  $G_1 = (V_1, E_1)$  dan  $G_2 = (V_2, E_2)$  adalah isomorfik jika terdapat sebuah fungsi f bersifat satu-satu dan pada dari  $V_1$  ke  $V_2$  dengan sifat bahwa a dan b berdekatan di  $G_1$  jika dan hanya jika  $f(a)$  dan  $f(b)$  berdekatan di  $G_2$ , untuk setiap  $a$  dan  $b$  di  $V_1$ . Fungsi  $f$  tersebut disebut isomorfisme.

Lampiran B: Kode Sumber Hasil Formalisasi Teori Graph

```
(* ================================================================================ *) 
(* Graph Theory *) 
(* based on "Discrete Mathematics And Its Applications 5ed" *) 
(* by Kenneth H. Rosen. *) 
(* *)
(* This theory is formalized by Ricky Suryadharma *) 
(* using HOL-4 [Kananaskis 4 (built January 02, 2007)]. *) 
(* *)
(* Date: December 01, 2008 *) 
(* *)
(* All definition's and theorem's numbers based on *) 
(* "Experiment on Formalization in HOL System with Case Study Graph Theory" *) 
(*) Chapter 2 (*)(* ================================================================================ *) 
structure graphTheory = 
struct 
(* interactive use 
app load ["pred_setTheory", "stringTheory", "listTheory"]; 
*) 
open HolKernel Parse boolLib Prim_rec bossLib numLib 
      numTheory pairTheory pred_setTheory prim_recTheory stringTheory listTheory; 
val ARW_TAC = RW_TAC arith_ss;
val BRW_TAC = RW_TAC bool_ss;
val SRW_TAC = RW_TAC std_ss;
(* -------------------------------------------------------------------------------- *) 
(* Create the new theory. *) 
(* -------------------------------------------------------------------------------- *) 
val = new_\text{theory} "graph";
```
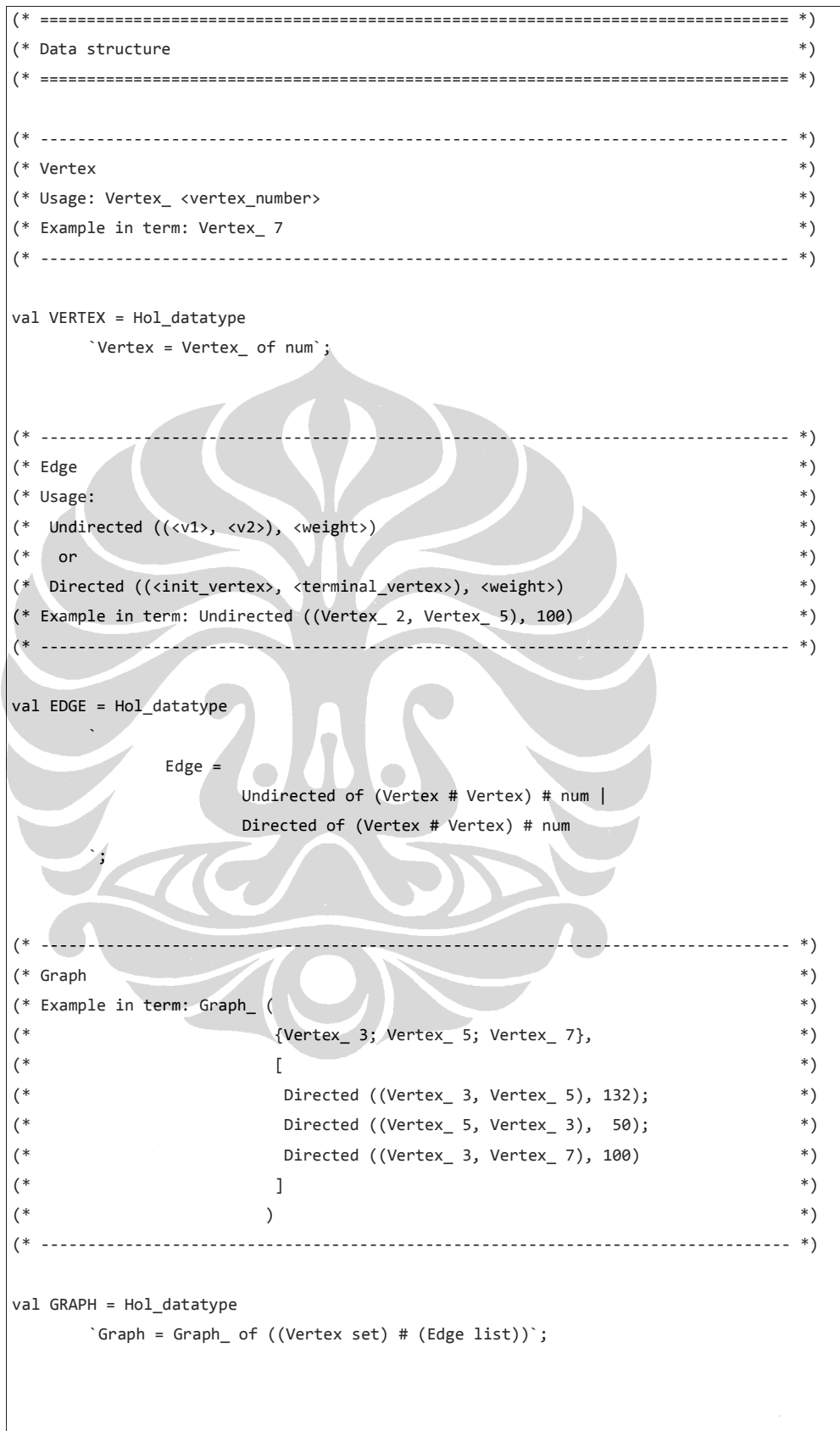

57 (lanjutan)

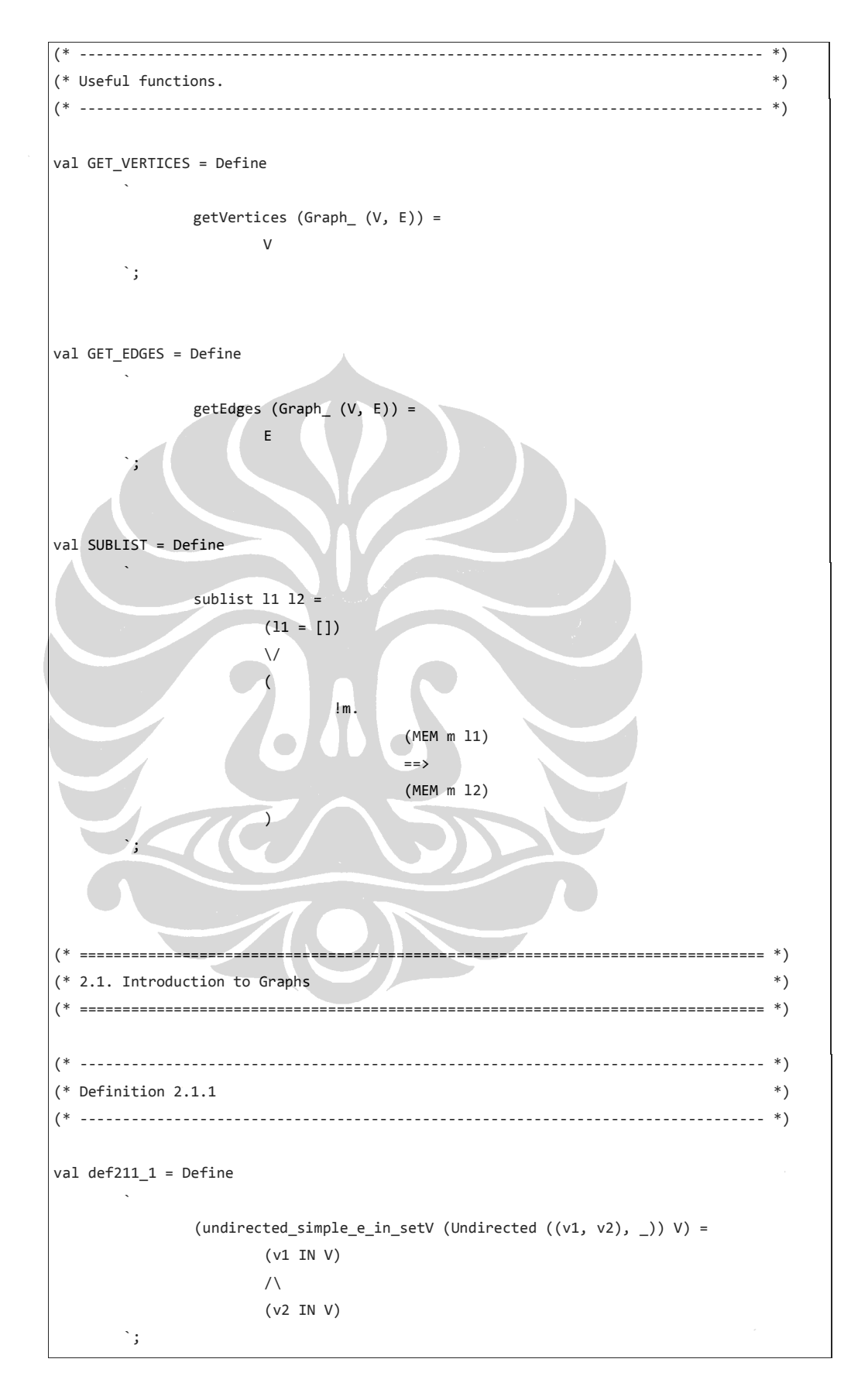

```
val def211_2 = Defineand the state of the
                      (undirected\_simple\_diff\_v_in_e (Undirected ((v1, v2), _))) =\sim (v1 = v2) `; 
val def211_3 = Define
and the state of the
                       (undirected_simple_diff_e (Undirected ((v1, v2), _)) (Undirected ((v3, 
v(4), \_))) =
\overline{\phantom{a}}\sim (v1 = v3)\sqrt{2}\sim(v2 = v4)
and the contract of the contract of the contract of the contract of the contract of the contract of the contract of the contract of the contract of the contract of the contract of the contract of the contract of the contra
\sqrt{2}\sim (and \sim ) and \sim (and \sim ) and \sim\sim (v1 = v4)\sqrt{2}\sim(v2 = v3)
\sim (and \sim ) and \sim (b) and (b) and (b) and (b) and (b) and (b) and (b) and (b) and (b) and (b) and (b) and (b) and (b) and (b) and (b) and (b) and (b) and (b) and (b) and (b) and (b) and (b) and (b) and (b) and (b)
\mathcal{L}^{\mathcal{L}}_{\mathcal{L}} , \mathcal{L}^{\mathcal{L}}_{\mathcal{L}}val def211_4 = Define
 ` 
                       (undirected_simple_diff_ht_e headE tailE) = 
                                  !e. 
                                              (MEM e tailE) 
= (undirected_simple_diff_e headE e) 
            `; 
val def211_5 = new_recursive_definition 
            { 
                       name = "undirected_simple_diff_allE", 
                       rec_axiom = list_Axiom, 
                       def = 
 --` 
                                             (undirected_simple_diff_allE [] = T) 
\sqrt{}}( undirected_simple_diff_allE (h::t) = 
                                                                    (undirected_simple_diff_ht_e h t)
```
59 (lanjutan)

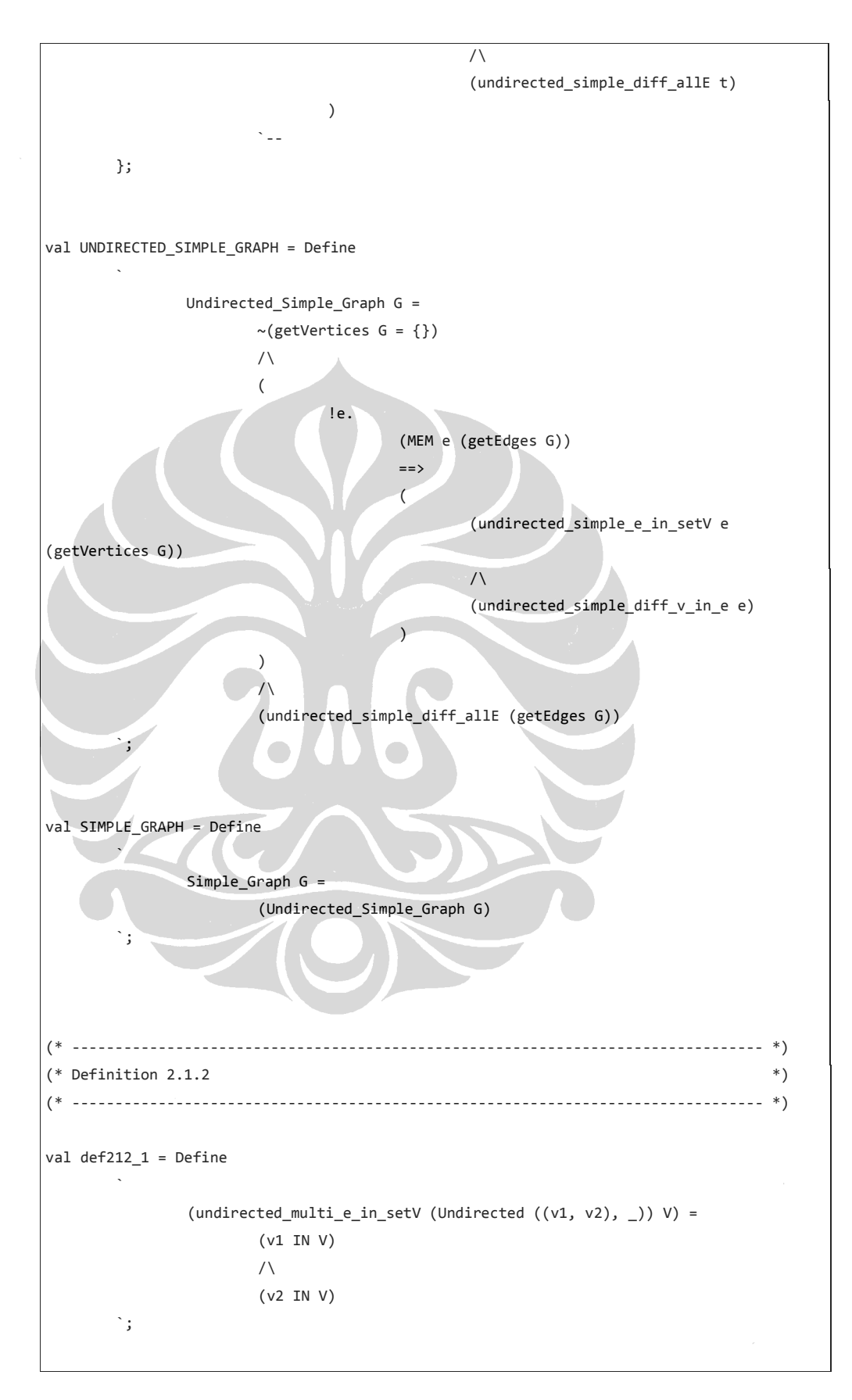

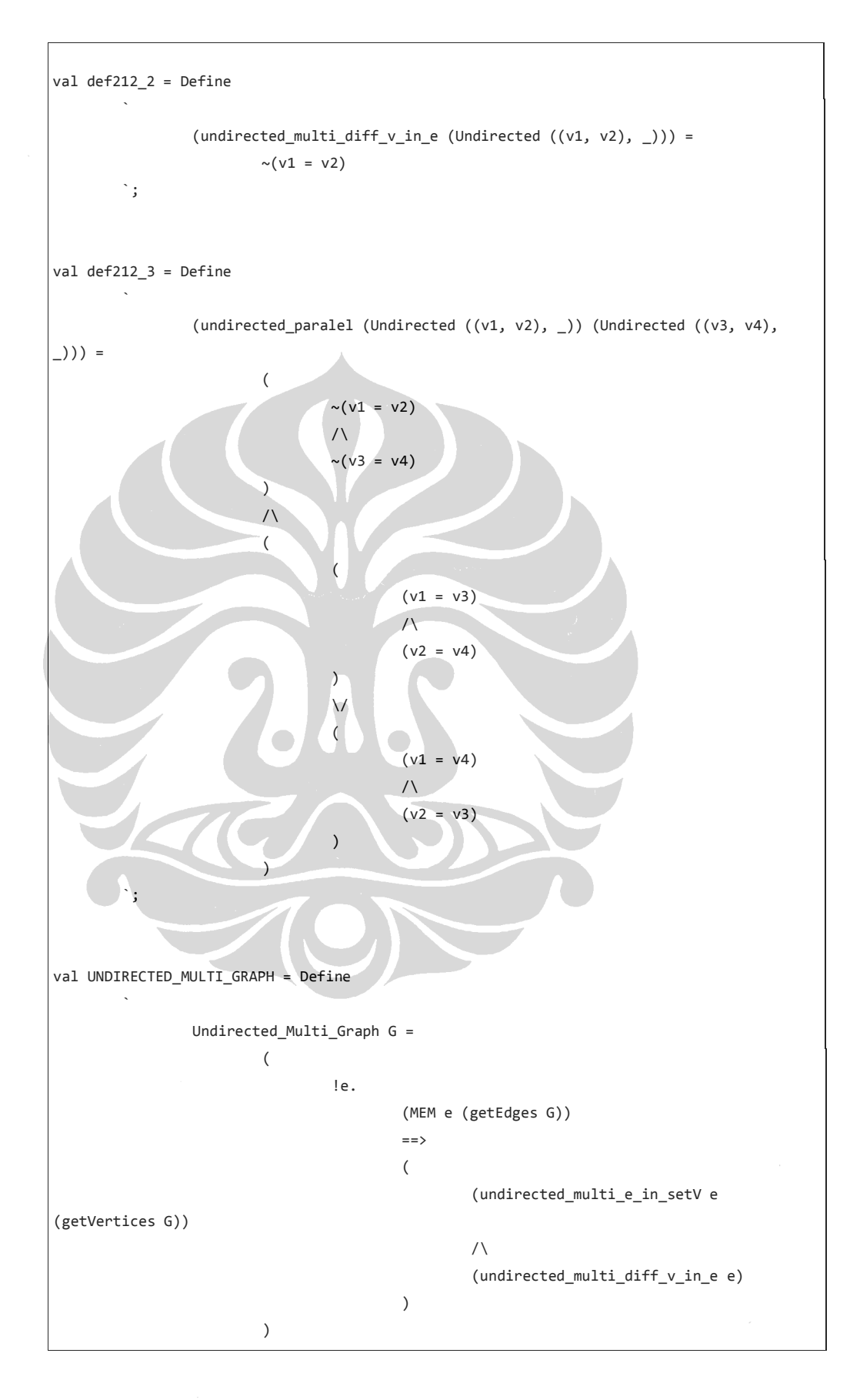

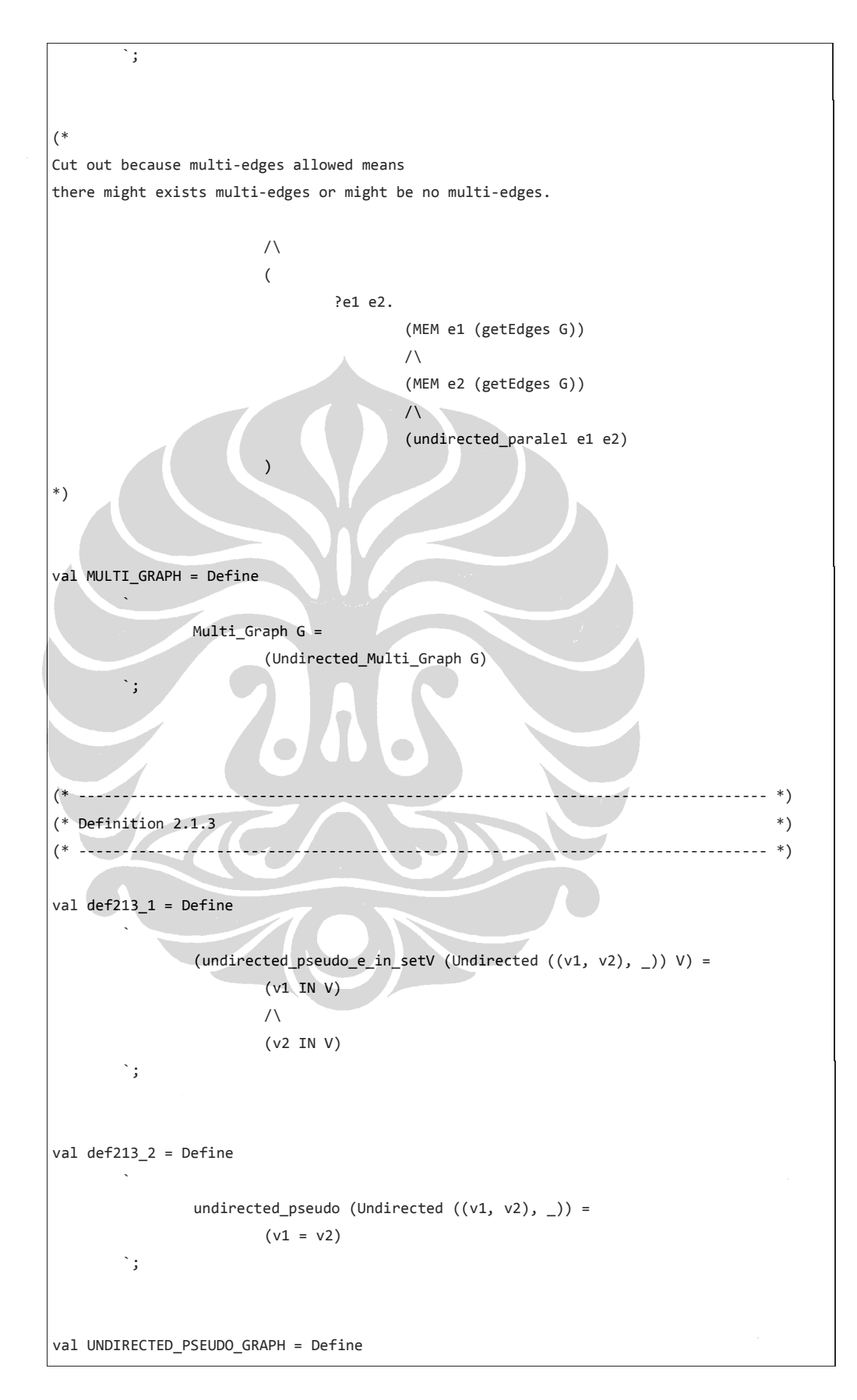

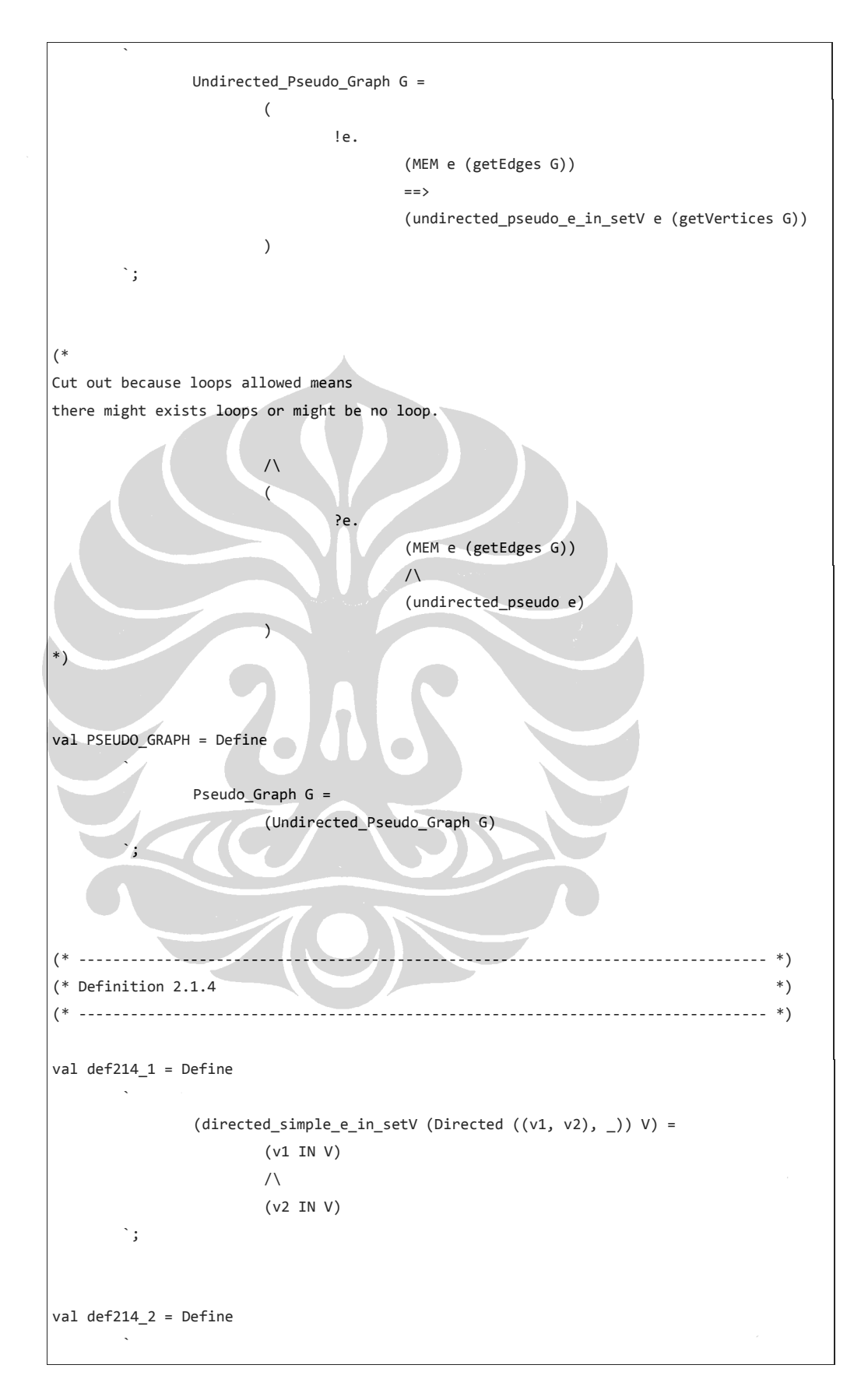

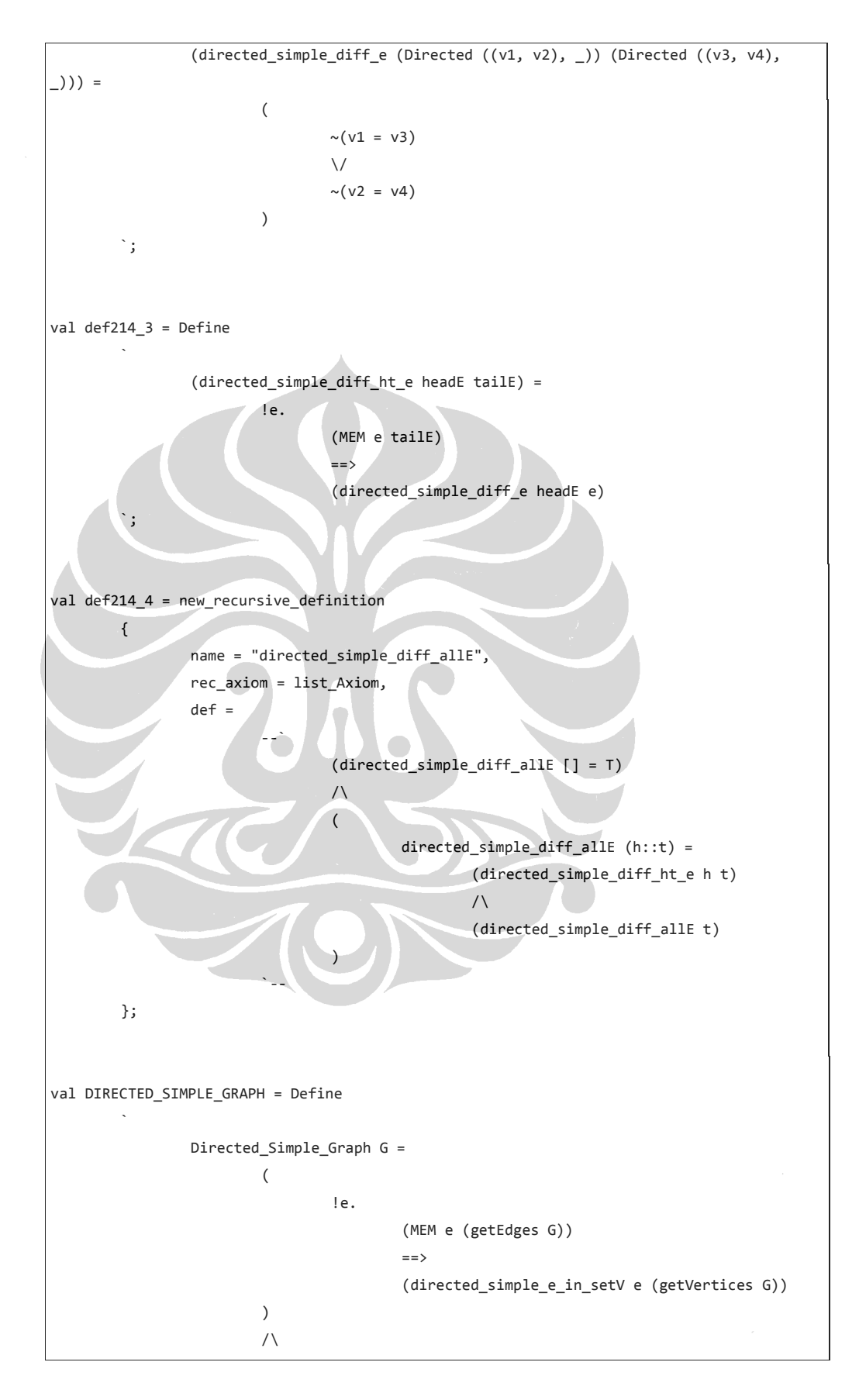

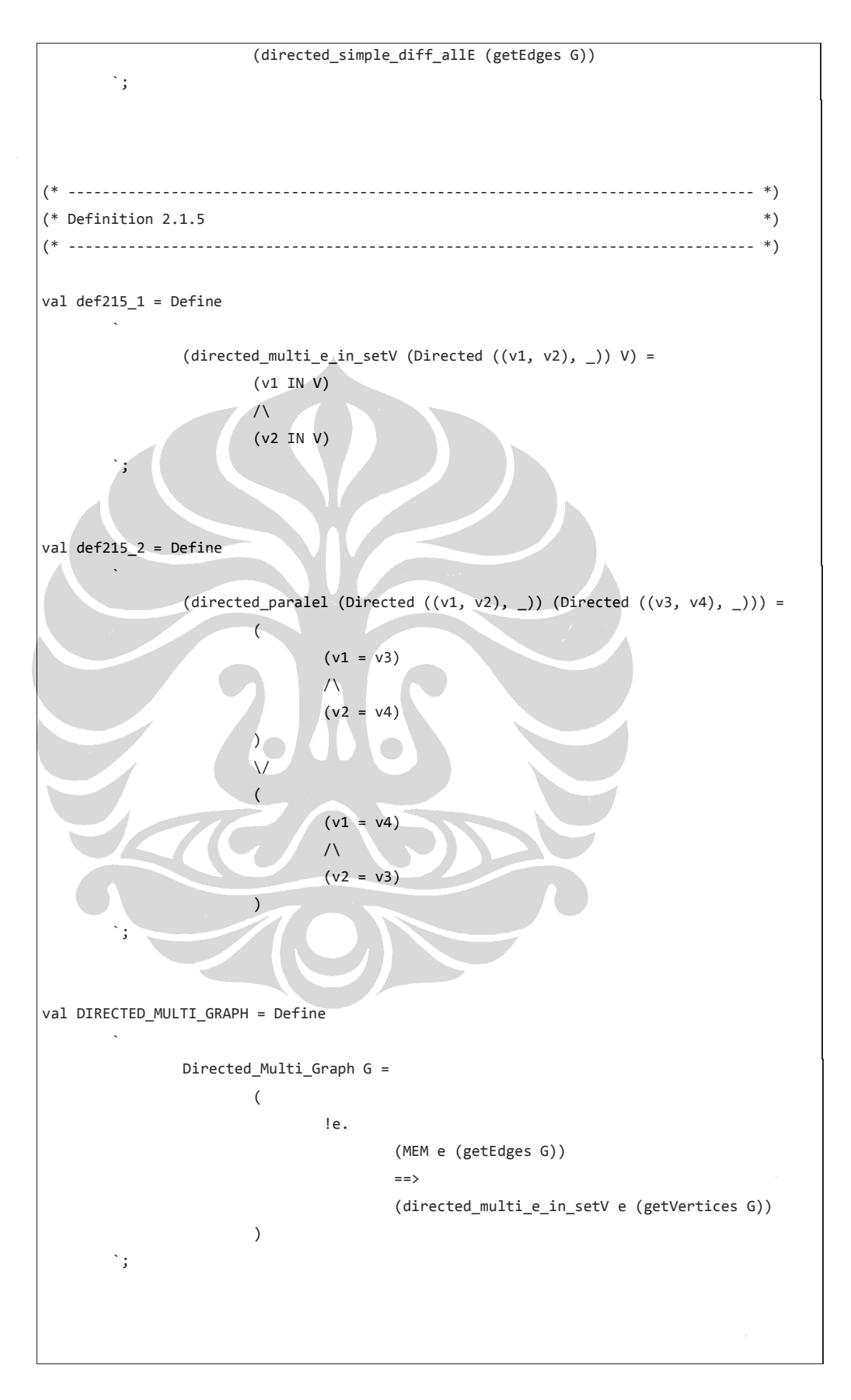

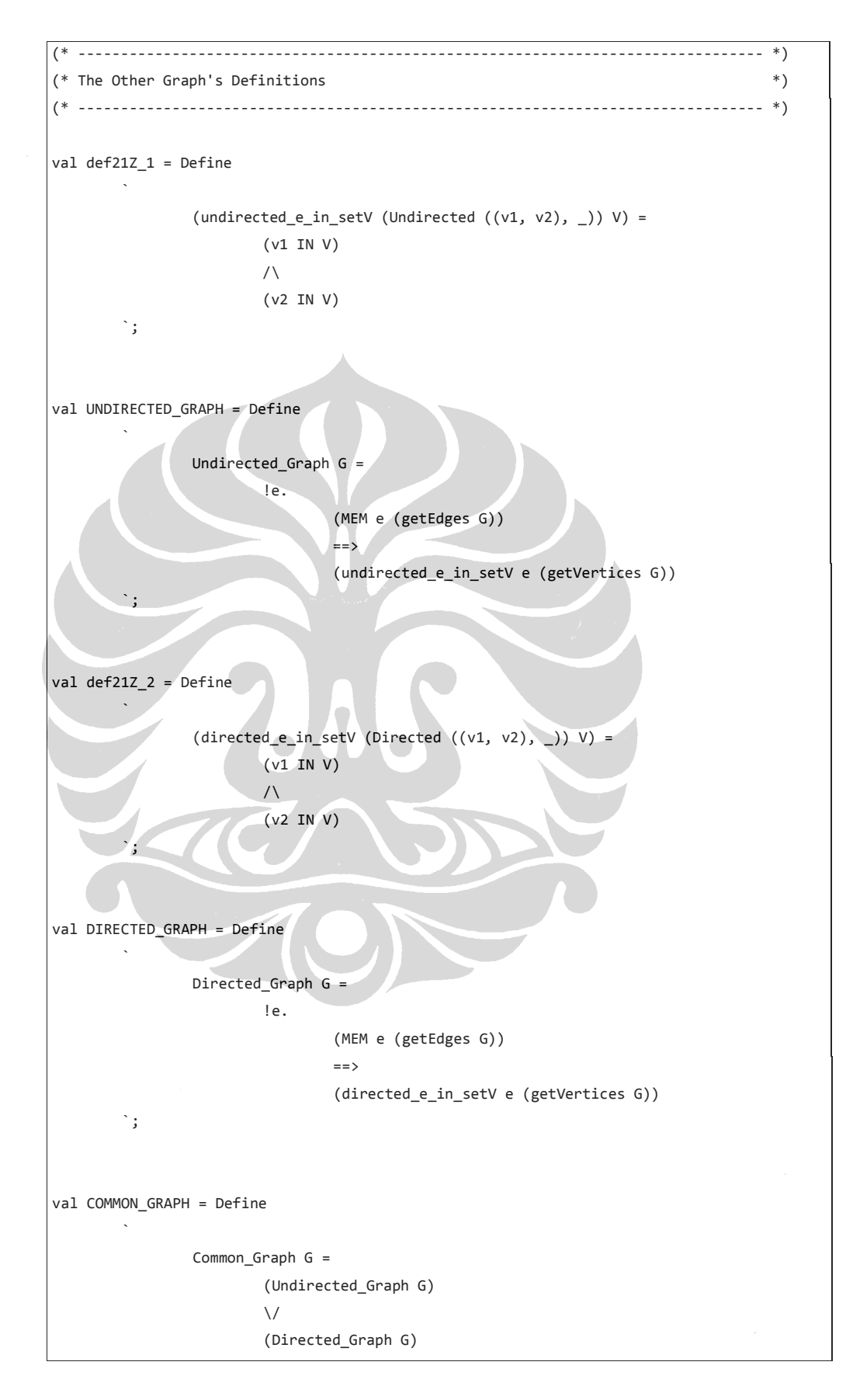

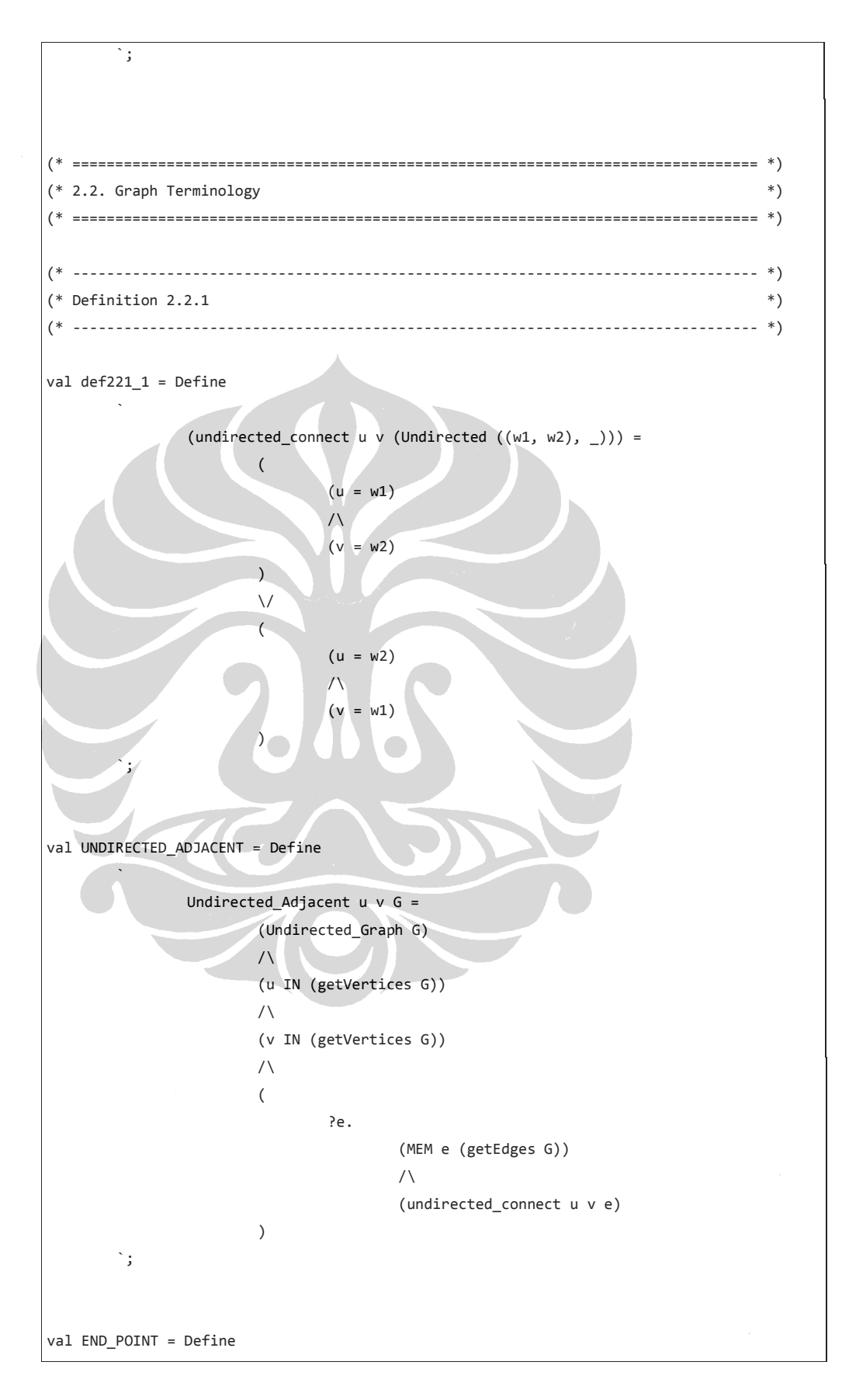

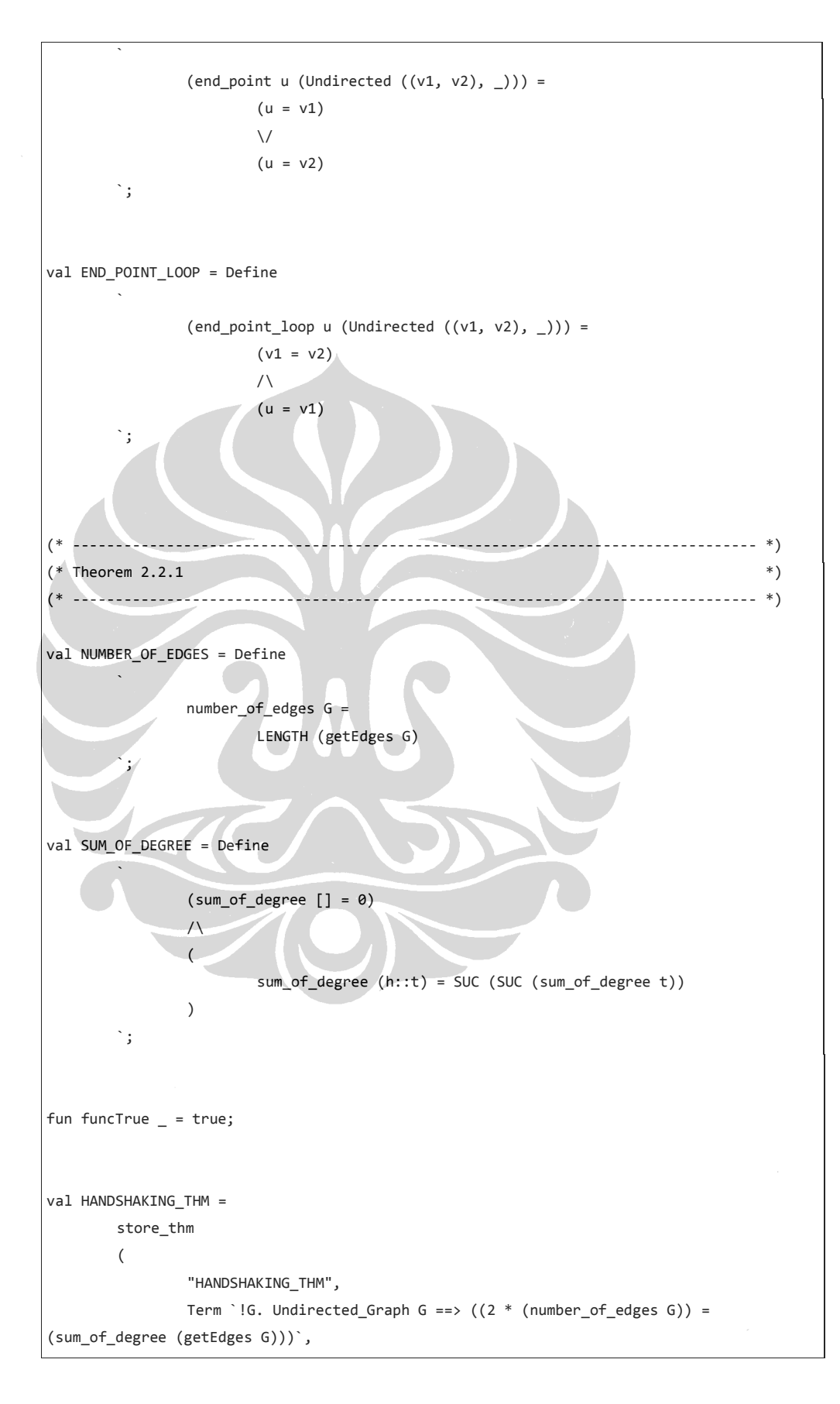

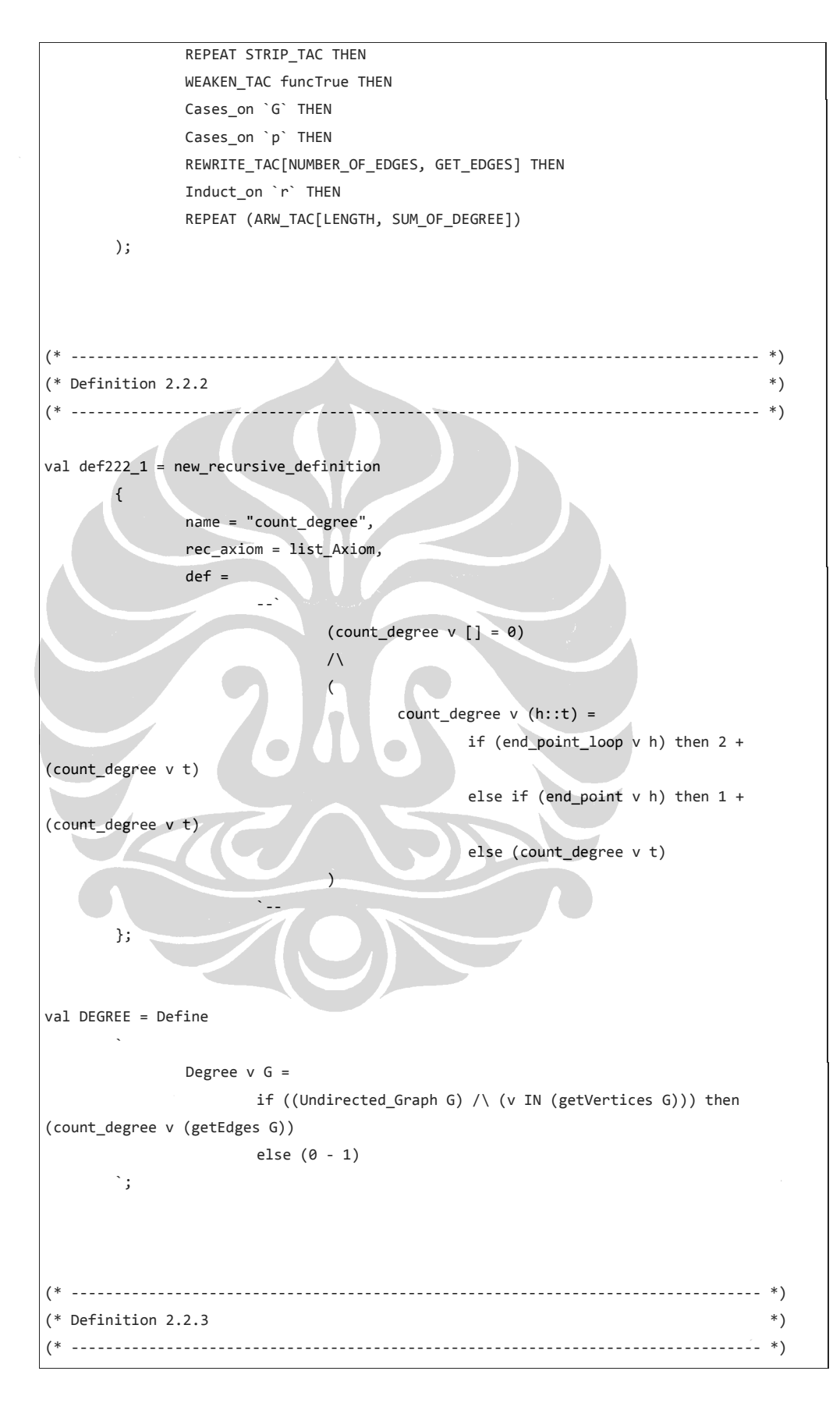

```
val def223_1 = Define 
and the control of
                   (directed_{connect} u v (Undirected ((w1, w2), _))) =(u = w1) /\ 
                             (v = w2) `; 
val DIRECTED_ADJACENT = Define 
and a strategic
                    Directed_Adjacent u v G = 
                              (Directed_Graph G) 
\sqrt{2} (u IN (getVertices G)) 
 /\ 
                               (v IN (getVertices G)) 
\sqrt{2}\sim (and \sim ) and \sim (and \sim ) and \sim<u>recommendation of the second second second</u>
                                                  (MEM e (getEdges G)) 
\wedge (directed_connect u v e) 
\sim (b) \sim (b) \sim (b) \sim (b) \sim (b) \sim (b) \sim (b) \sim (b) \sim (b) \sim (b) \sim (b) \sim (c) \sim (c) \sim (c) \sim (c) \sim (c) \sim (c) \sim (c) \sim (c) \sim (c) \sim (c) \sim (c) \sim (c) \sim (c) \sim 
\sim \sim \sim \sim \sim \sim \simval def223<sup>-2</sup> = Define
`````
                    (\text{adjacent_to_v_e u} (\text{Directed } ((v1, _), _)) ) =(u = v1) `; 
val ADJACENT_TO = Define 
and a state
                    (adjacent_to u e G) = 
                              (Directed_Graph G) 
\sqrt{}} (u IN (getVertices G)) 
\sqrt{}} (MEM e (getEdges G)) 
\sqrt{}} (adjacent_to_v_e u e) 
           `;
```

```
val def223_3 = Define
and a state
                 (\text{adjacent\_from_v_e u} (\text{Directed } ((\_, v2), '))) =(u = v2)\ddot{\phantom{a}}val ADJACENT_FROM = Define 
and the state of the
                  (adjacent_from u e G) = 
                          (Directed_Graph G) 
\sqrt{}} (u IN (getVertices G)) 
 /\ 
                          (MEM e (getEdges G)) 
\sqrt{N} (adjacent_from_v_e u e) 
\mathbf{r}val INITIAL_VERTEX = Define 
North Contract
                 (intial\_vertex \ u (Directed ((v1, _), _))) =(u = v1)\mathcal{L}^{\mathcal{L}}_{\mathcal{L}} , \mathcal{L}^{\mathcal{L}}_{\mathcal{L}}val TERMINAL_VERTEX = Define 
 ` 
                 (terminal\_vertex \ u (Directed \ ((\_, \ v2), \_))) =(u = v2)\mathcal{L}^{\mathcal{L}}val SAME_VERTICES_IN_LOOP = Define 
and a state of the
                 same_vertices_in_loop (Directed ((v1, v2), ...) =(v1 = v2) `; 
(* -------------------------------------------------------------------------------- *) 
(* Definition 2.2.4 *) 
(* -------------------------------------------------------------------------------- *) 
val def224_1 = new_recursive_definition 
         {
```

```
 name = "count_indegree", 
                         rec_axiom = list_Axiom, 
                         def = 
 --` 
                                                   (count_indegree v [] = 0) 
\sqrt{}}\overline{a} count_indegree v (h::t) = 
                                                                            if (initial_vertex v h) then 1 + 
(count_indegree v t) 
                                                                            else (count_indegree v t) 
)the control of the control of the control of the control of the control of the control of the control of the c
             }; 
val IN_DEGREE = Define 
The Contract of Contract State
                         In_Degree v G = 
                                      if ((Directed_Graph G) /\ (v IN (getVertices G))) then 
(count_indegree v (getEdges G)) 
                                      else (0 - 1) 
             `; 
val def224_2 = new_recursive_definition 
\left\{ \begin{array}{cc} & \mathbf{1} & \mathbf{1 name = "count_outdegree", 
                         rec_axiom = list_Axiom, 
                        def = --` 
                                                   (count_outdegree v [] = 0) 
\overline{\phantom{a}}\sim (b) \sim (c) \sim (c) \sim (c) \sim (c) \sim (c) \sim (c) \sim (c) \sim (c) \sim (c) \sim (c) \sim (c) \sim (c) \sim (c) \sim (c) \sim (c) \sim (c) \sim (c) \sim (c) \sim (c) \sim (c) \sim (c) \sim (c) \sim (c) \sim 
                                                               count_outdegree v (h::t) = 
                                                                            if (terminal_vertex v h) then 1 + 
(count_outdegree v t) 
                                                                            else (count_outdegree v t) 
 ) 
 `-- 
             }; 
val OUT_DEGREE = Define 
and the control of
                        Out_Degree v G =
                                      if ((Directed_Graph G) /\ (v IN (getVertices G))) then 
(count_outdegree v (getEdges G))
```
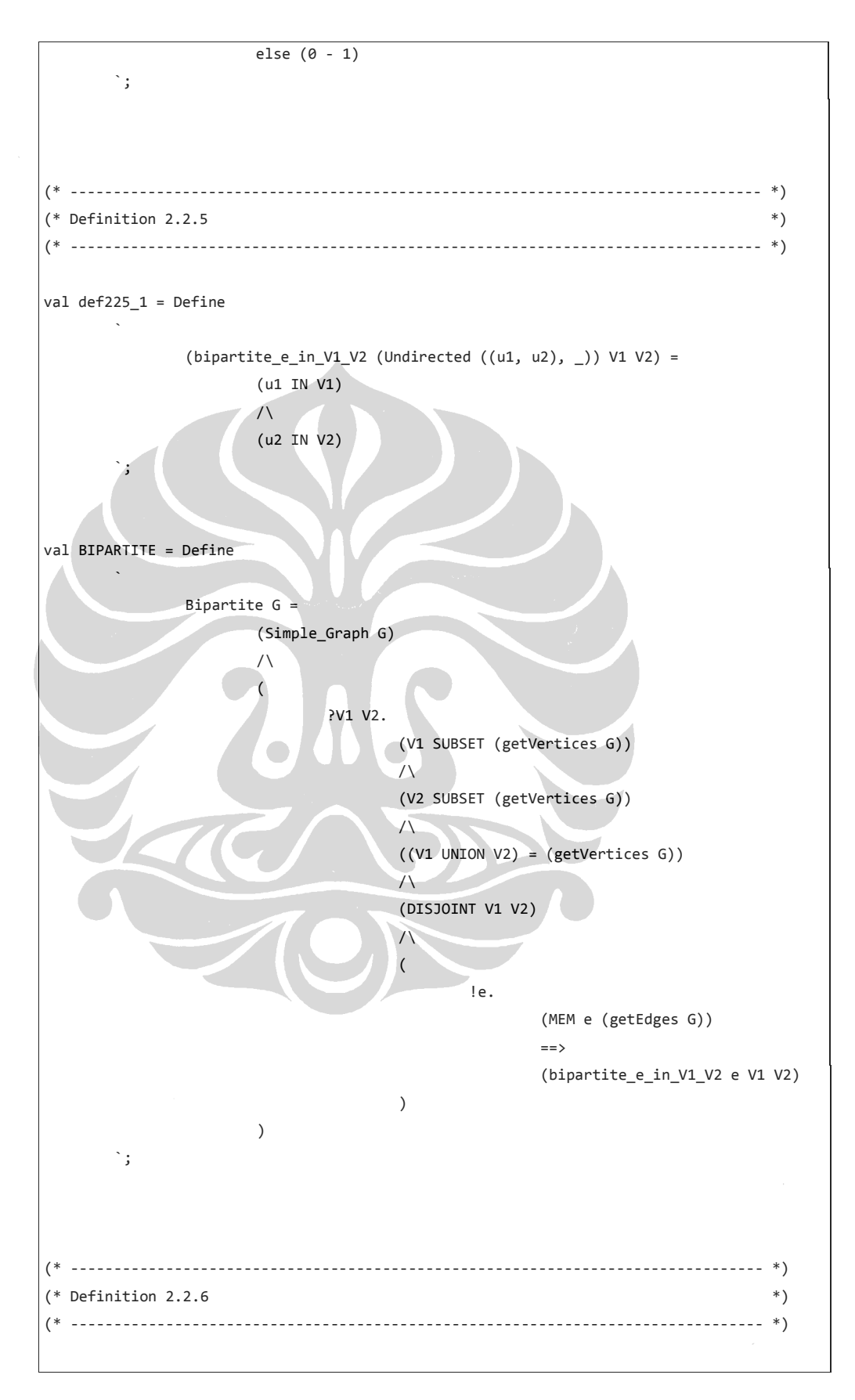

Eksperimen formalisasi..., Ricky Suryadharma, FASILKOM UI, 2009

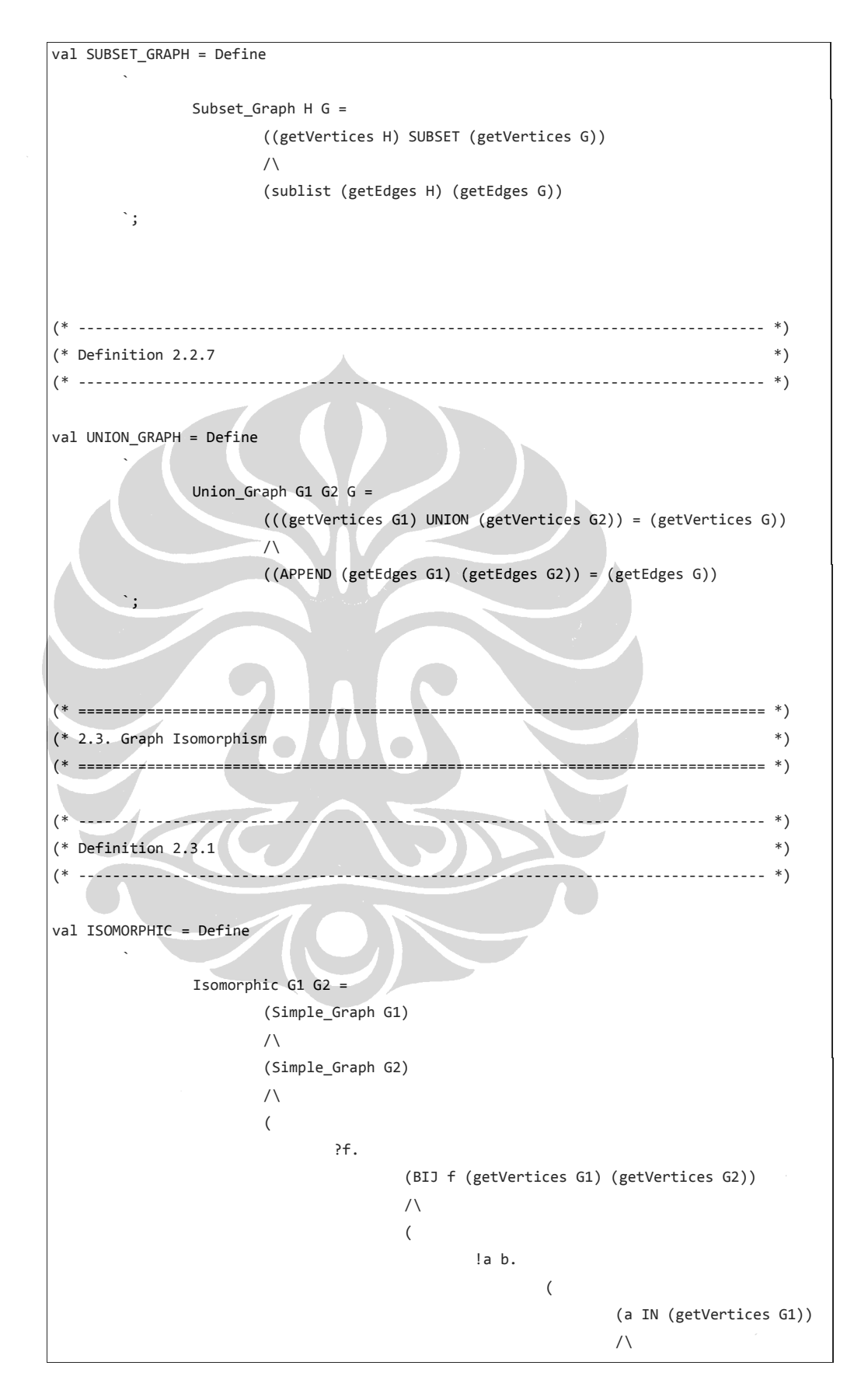

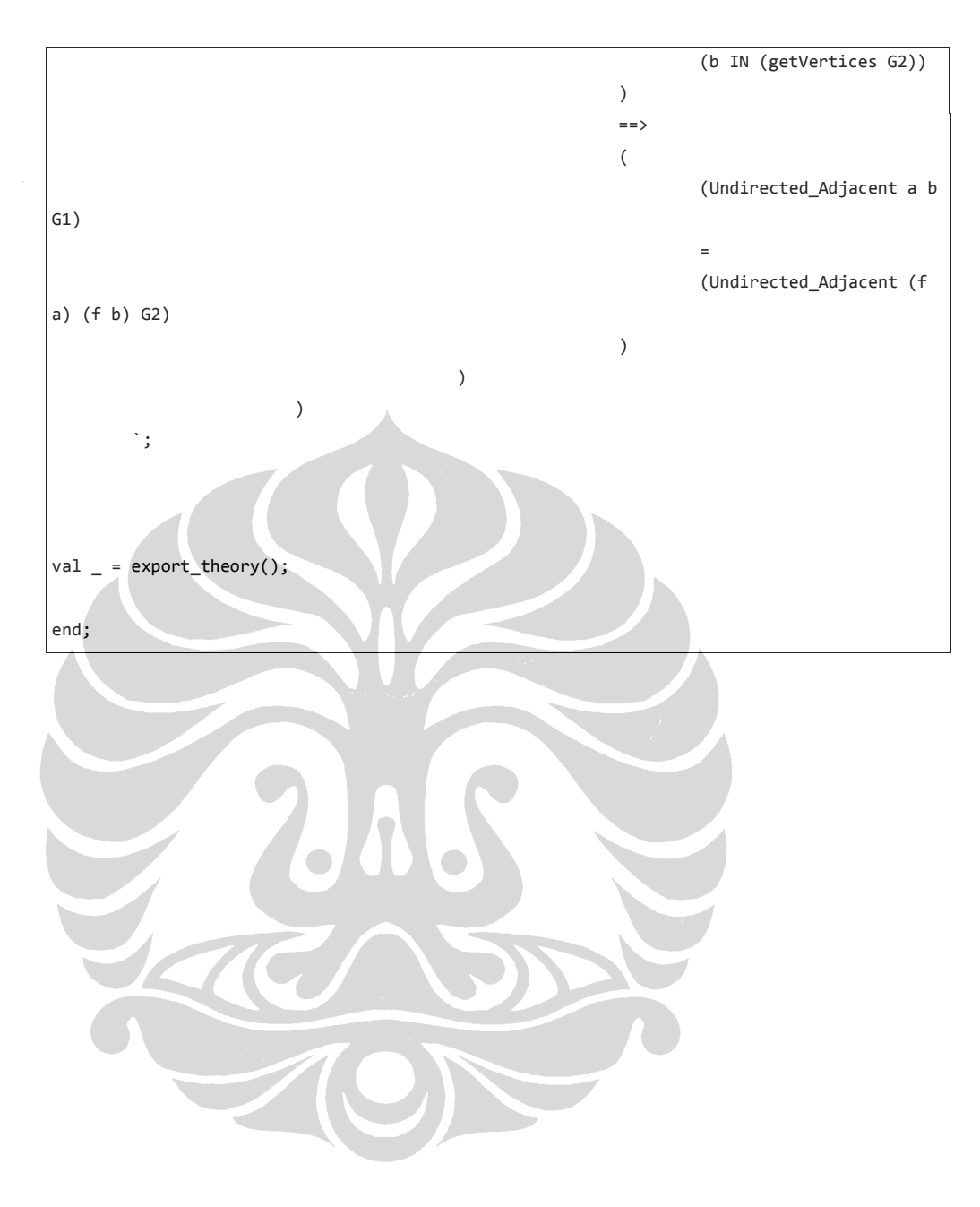

Sistem HOL dapat dipasang pada komputer dengan sistem operasi Unix, Linux, Windows NT (misalnya Windows XP) atau sesudahnya, atau pun MacOS X. Sistem HOL dapat diunduh dari http://hol.sourceforge.net. Sistem HOL yang digunakan dalam penelitian ini dan yang akan dijelaskan pada lampiran ini adalah HOL Kananaskis-4. Sebelum melakukan instalasi sistem HOL, Moscow ML versi terbaru (minimal versi 2.01) harus sudah terpasang pada komputer. Moscow ML dapat diunduh dari http://www.dina.kvl.dk/~sestoft/mosml.html. Pada lampiran ini, hanya akan dijelaskan instalasi sistem HOL pada sistem operasi Windows. Untuk sistem operasi Unix dan Linux, instalasi sistem HOL dapat dilakukan dengan melihat [7].

Setelah pemasang (installer) sistem HOL sudah diunduh, jalankan program "kananaskis-4-install.exe". Pada jendela pertama yang muncul, tekan tombol "Next >". Pada jendela kedua, masukkan nama direktori di mana sistem HOL akan dipasang. Perlu diperhatikan bahwa nama direktori tersebut tidak boleh berisi karakter spasi putih (white space) berdasarkan eksperimen pada subbab 3.1. Setelah itu, tekan tombol "Next >". Pada jendela ketiga, masukkan nama folder di mana shortcut sistem HOL akan diletakkan di menu Start. Setelah itu, tekan tombol "Next >". Pada jendela keempat, jika sudah yakin, tekan tombol "Install". Setelah itu, sistem HOL akan terpasang pada komputer.

Untuk menjalankan sistem HOL, kunjungi direktori "bin" yang terdapat di dalam direktori di mana sistem HOL terpasang, lalu jalankan "hol.bat". Setelah itu, sistem HOL akan membuka dan memuat pustaka-pustaka standar ke dalam sistemnya. Kode sumber dari pustaka-pustaka sistem HOL terdapat pada direktori "src" yang terdapat di dalam direktori di mana sistem HOL terpasang. Untuk menggunakan kode sumber yang terdapat pada Lampiran B, ketik perintah "use "graphScript.sml"" (dengan asumsi nama berkas kode sumber tersebut adalah "graphScript.sml").